## **Korrespondenztabelle zur Laplace-Transformation mithilfe des ClassPad300 (Betriebssystem Version 3.00)**

## **und Lösung von Differenzialgleichungen (lineare Anfangswertaufgaben) mit Laplace-Transformation**

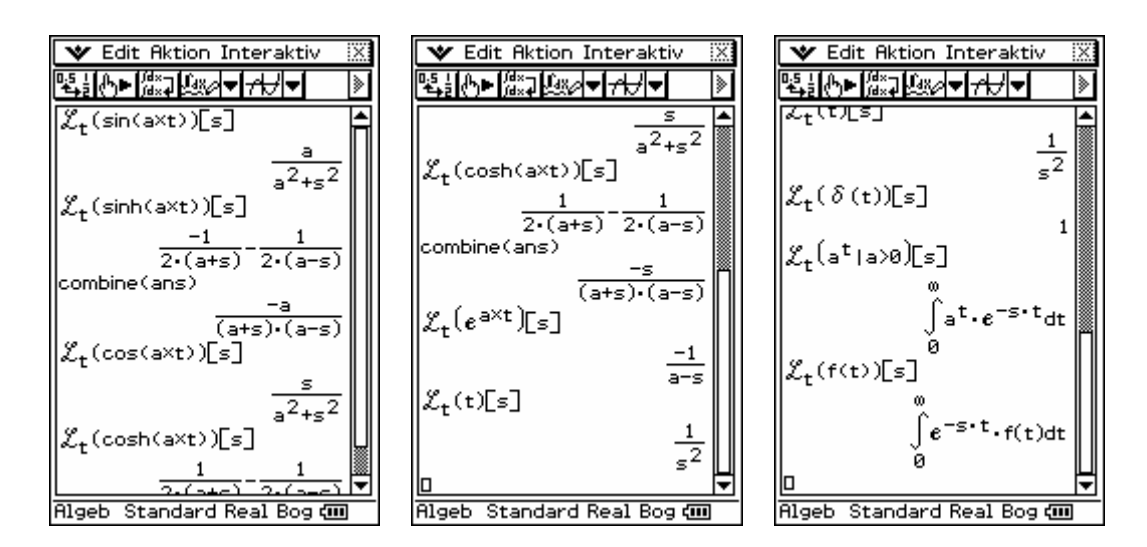

Rücktransformationen:

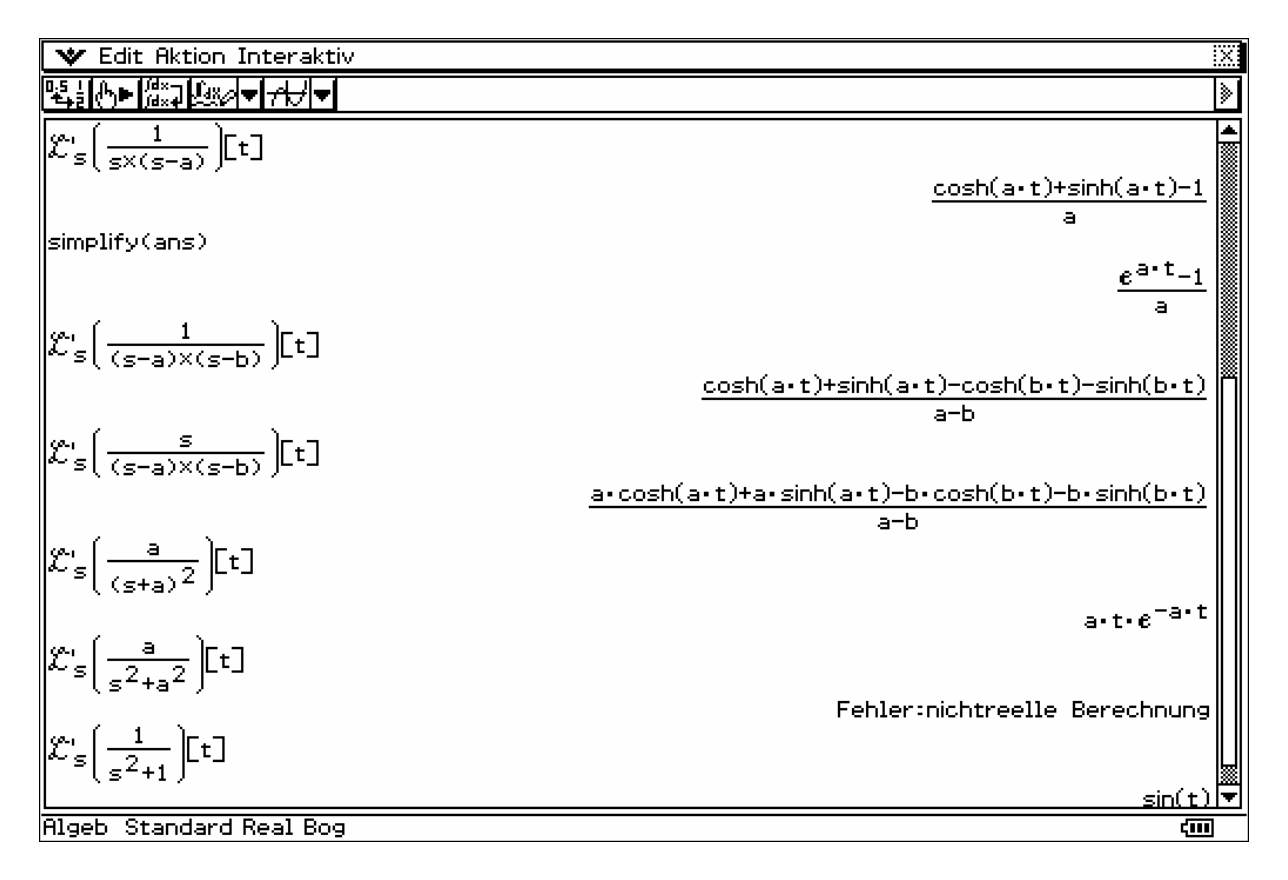

Im PC-Emulator des ClassPad300 kann die Bildschirmdarstellung wahlweise fest auf ClassPad300-Größe oder auf einen verbreiterten Bildschirm eingestellt werden. Damit müssen längere Zeilen nicht mehr gescrollt werden.

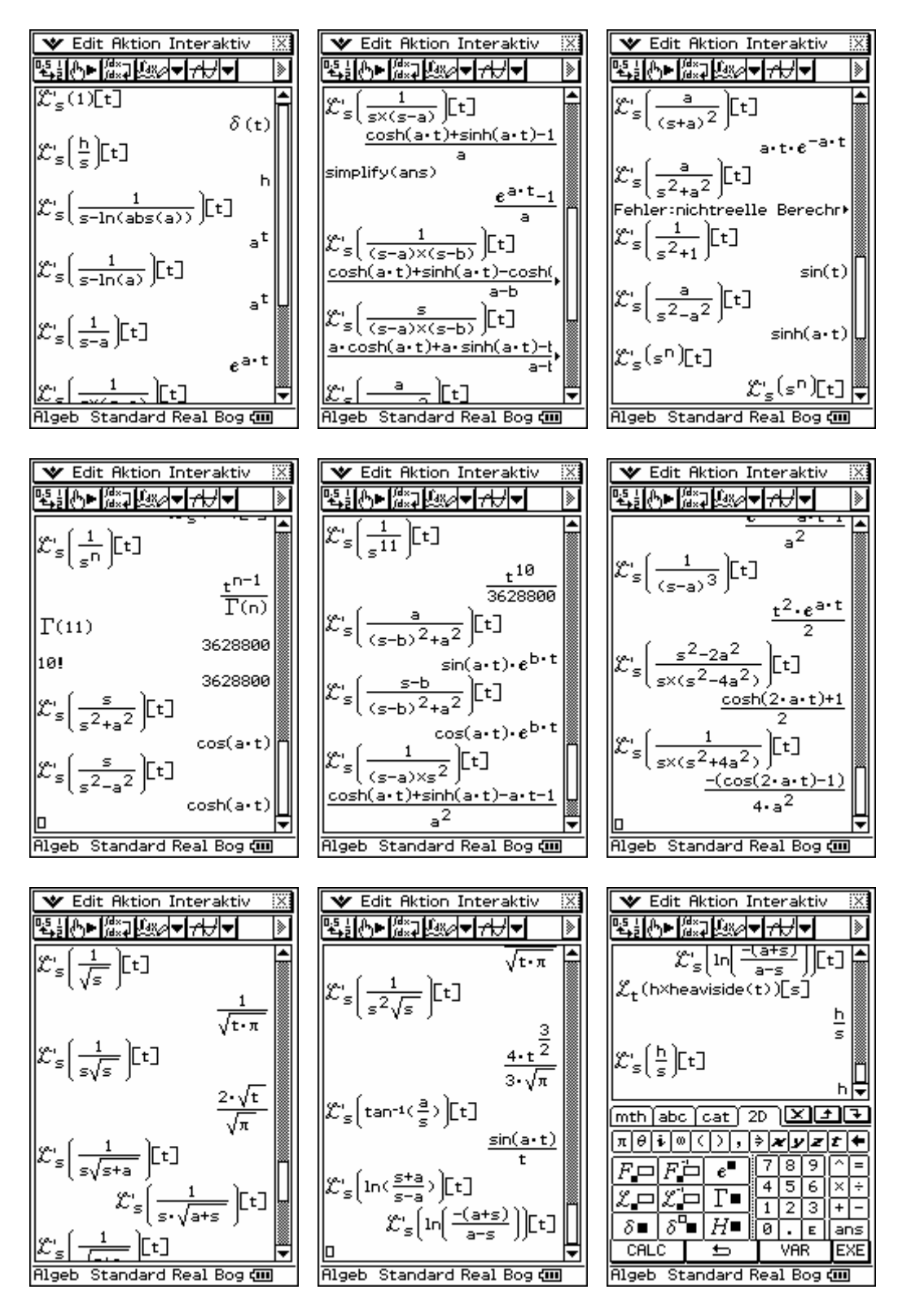

Im letzten Screenshot erkennt man im unteren Teil die Eingabemasken für die Laplace-Transformation und andere damit im Zusammenhang stehenden Funktionen und Transformationen.

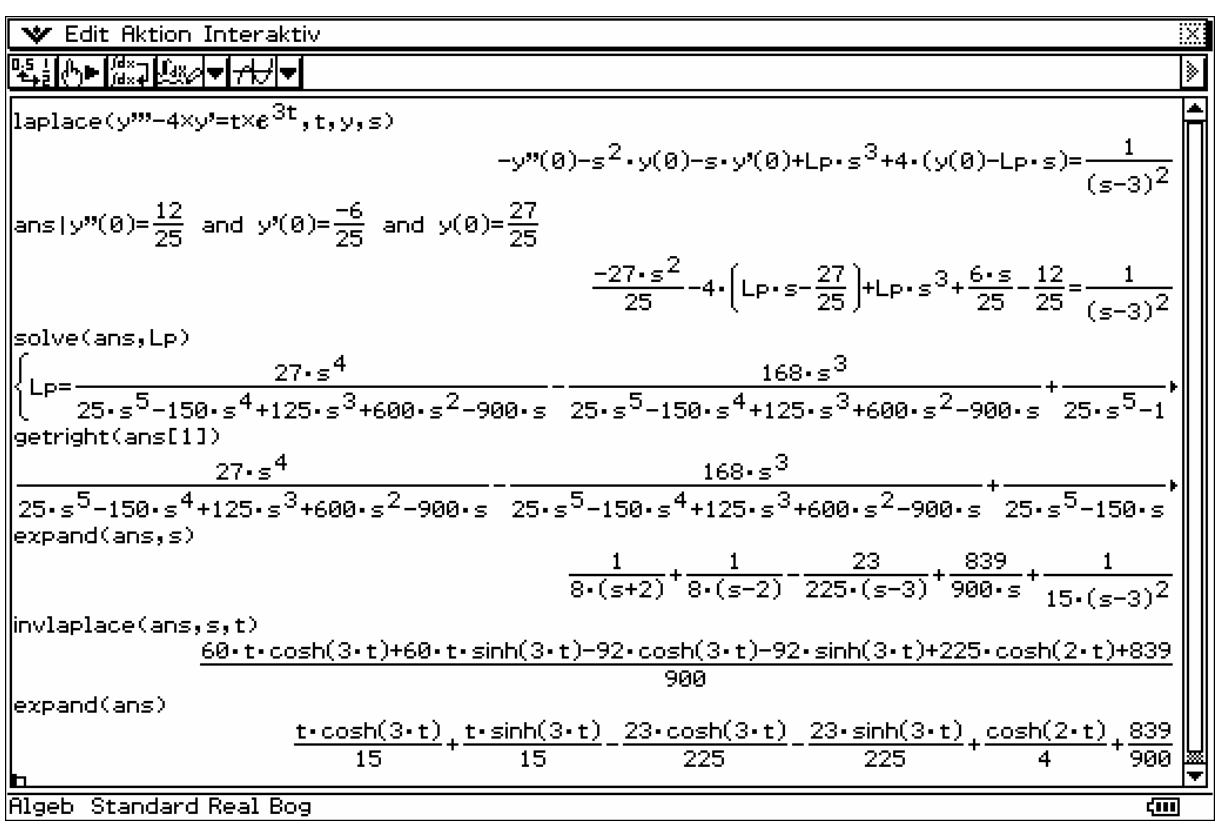

## **Lösung von linearen Anfangswertaufgaben mithilfe der Laplace-Transformation:**

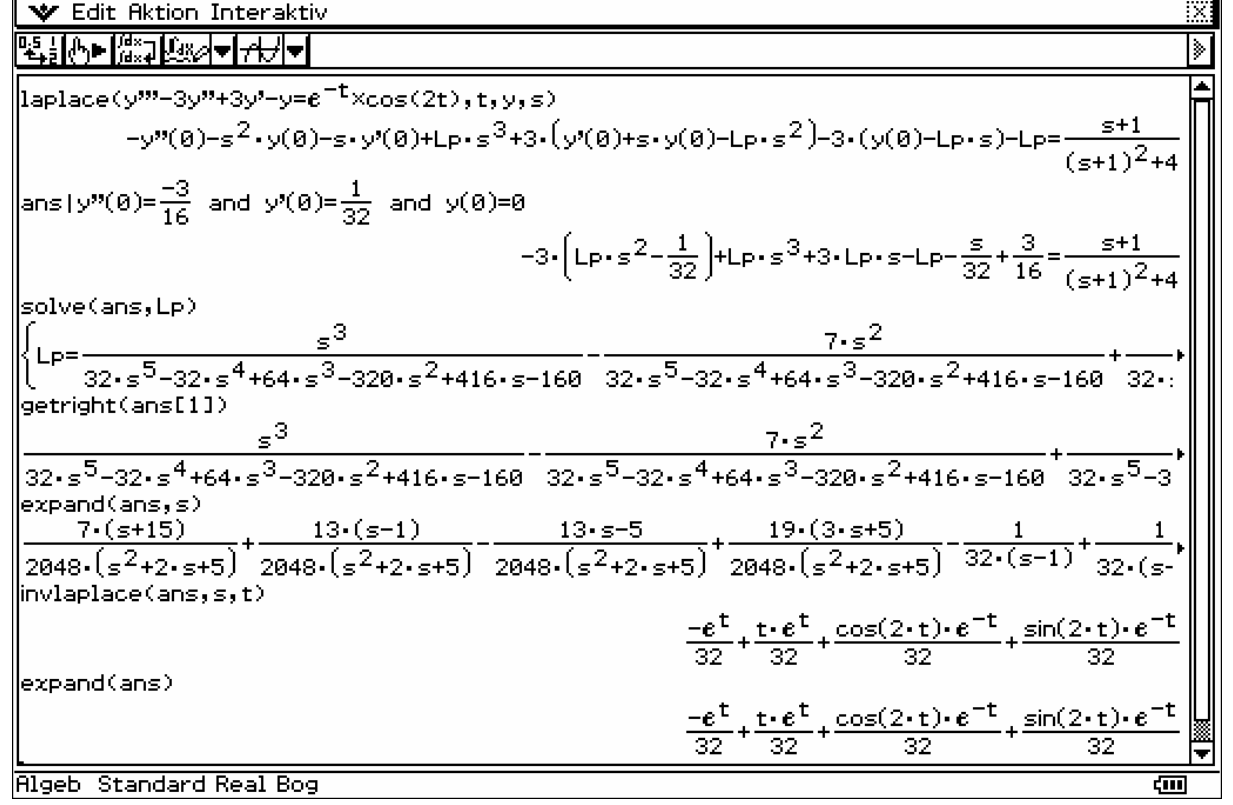

Paditz: Laplacetransformation 3

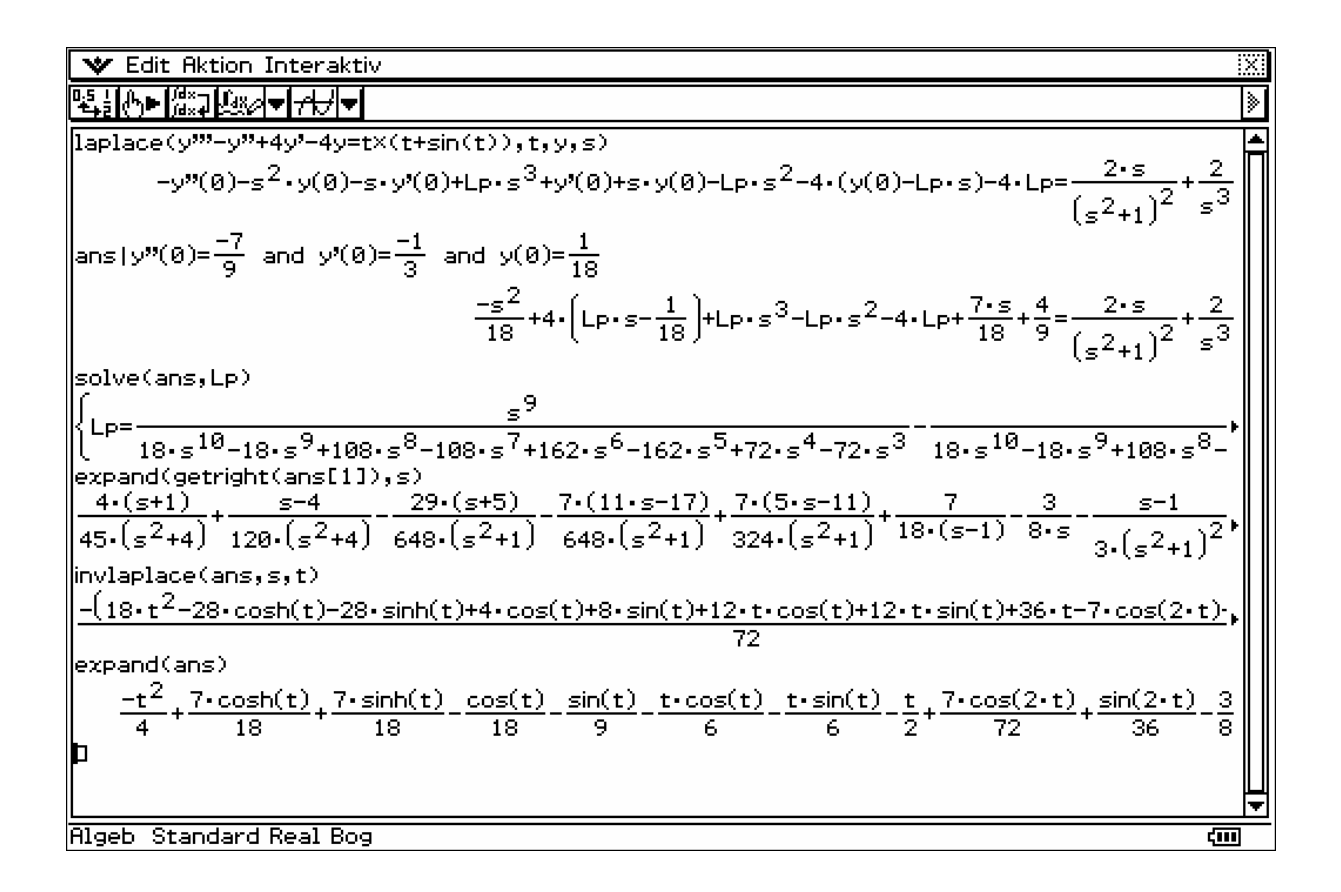

## **Literaturhinweis:**

Bedienungsanleitung ClassPad300 PLUS, Betriebssystem Version 3.00 vgl. http://www.informatik.htw-dresden.de/~paditz/CP300\_Guide\_G.pdf http://www.informatik.htw-dresden.de/~paditz/ClassPadManager300.pdf http://classpad.net/product/Classpad300/cp\_manager\_03.html

Kontakt : paditz@informatik.htw-dresden.de